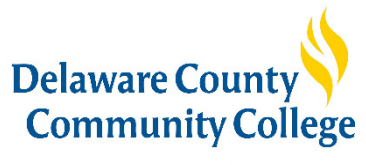

**Library & Learning Centers** 

## MLA 8 Formatting a Research Paper

The most common MLA formatting is presented here. If your instructor has specific requirements for the format of your research paper, *check with them* before preparing your final draft. When you submit your paper, be sure to keep a secure copy. **For more help, visit the MLA Style site: https://style.mla.org/formatting-papers/** 

**Margins** Except for the running head (see below), leave margins of *one inch* at the top and bottom and on both sides of the text.

**Text Formatting** *Use an easily readable typeface* like Times New Roman in which the regular type style contrasts clearly with the italic, and set it to a *standard size* (12 point). *Do not justify* the lines of text at the right margin; *turn off* any automatic hyphenation feature in your writing program. *Double-space* the entire research paper, including quotations, notes, and the list of works cited. *Indent the first line* of a paragraph 1/2 inch from the left margin. *Indent set-off quotations* 1/2 inch as well (for examples, see pp. 76–80 in the *MLA 8 Handbook*). *Leave one space* after a period or other concluding punctuation mark, unless your instructor prefers two spaces.

**Heading and Title** A research paper does not need a title page. Instead, beginning one inch from the top of the first page and flush with the left margin, *type your name***,** *your instructor's name*, the *course number*, and the *date* on separate lines, double-spacing the lines. On a new, double-spaced line, center the title. *Do not italicize or underline your title*, put it in quotation marks or boldface, or type it in all capital letters. Follow the rules for capitalization in the *MLA 8 Handbook* (pp.67–68), and italicize only the words that you would italicize in the text.

**Running Head with Page Numbers** *Number all pages* consecutively throughout the research paper *in the upper right-hand corner*, 1/2 inch from the top and flush with the right margin. *Type your last name, followed by a space, before the page number***.** Do not use the abbreviation *p.* before the page number or add a period, a hyphen, or any other mark or symbol. Your word processing program will probably allow you to create a running head of this kind that appears automatically on every page. For more help, search YouTube for instructions on creating a running head in the word processing program you use.

**Placement of Works Cited List** The list of works cited appears *at the end of the paper*, after any endnotes. *Begin the list on a new page*. The list contains the same running head as the main text. The page numbering in the running head continues uninterrupted throughout. *Center the title*, *Works Cited*, an inch from the top of the page. (If the list contains only one entry, make the heading *Work Cited*.) *Double-space between the title and the first source in the list..* Begin each source entry flush with the left margin; if it runs more than one line, *indent the subsequent line or lines half an inch from the left margin*. This format is sometimes called *hanging indention*, and you can set your word processing program to create it automatically for a group of paragraphs. *Double-space the entire list.* Continue it on as many pages as necessary. For more help, search YouTube for instructions on creating a hanging indent in the word processing program you use.

**Paper and Printing** If you print your paper, use only white,  $8\frac{1}{2}$ -by-11-inch paper of good quality. Some instructors prefer papers printed on a single side because they are easier to read, but others allow printing on both sides as a means of conserving paper. Follow your instructor's preference.

**Electronic Submission** There are at present no specific standards for the electronic submission of research papers. Check with your instructor for guidelines for electronic submission (e.g., by e-mail, on a Web site, etc).

**For help putting your citations in MLA format**, use the practice template on the next page.

## **MLA Practice Template**

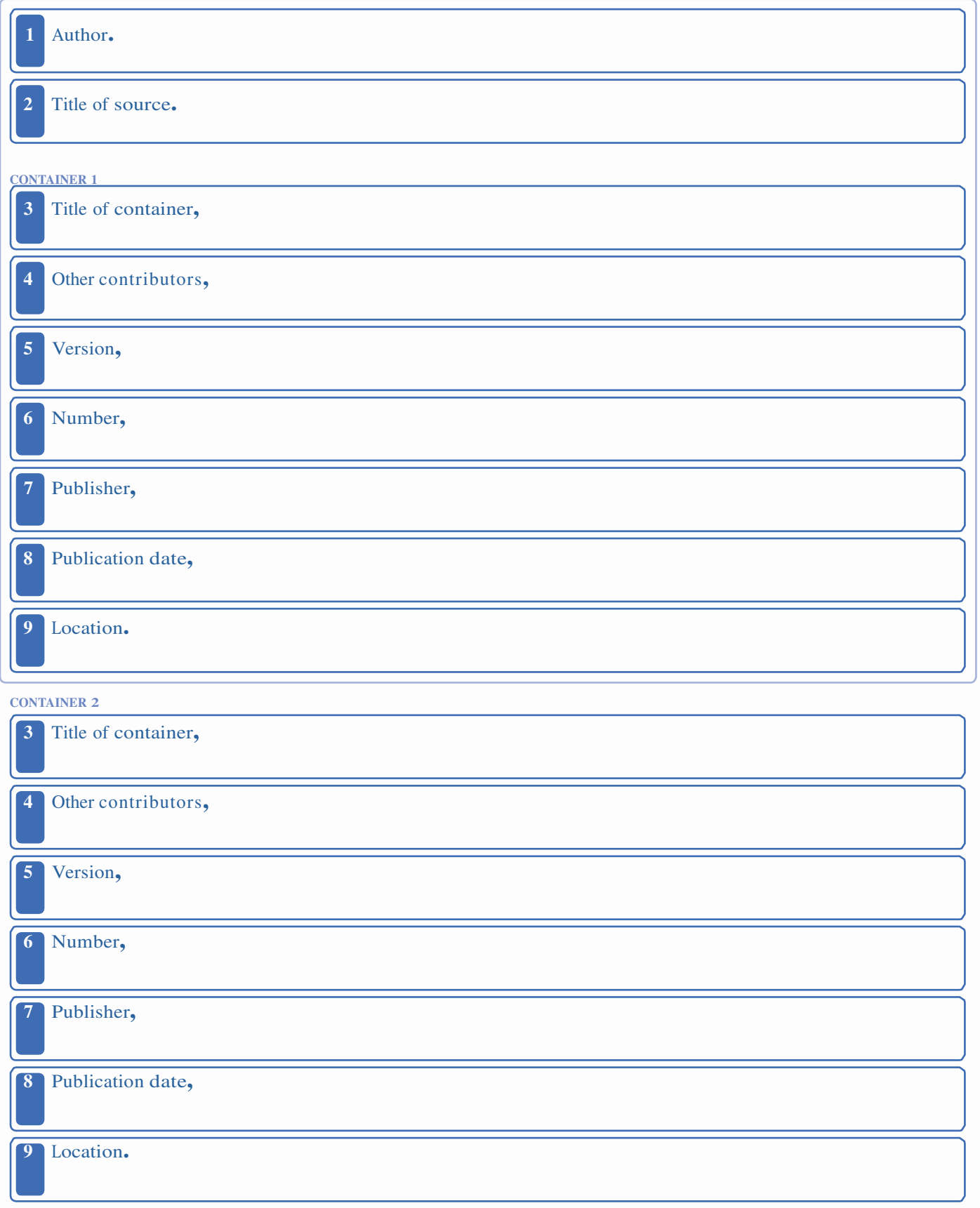

From *MLA Handbook* (8th ed.), published by the Modern Language Association (https://style.mla.org).